# CSE306 Software Quality in Practice

Dr. Carl Alphonce alphonce@buffalo.edu 343 Davis Hall

#### EXP reminders

 $EXP$   $1$  - due Friday 03/15 by 5:00 PM. No on-going assignment during break. EXP 2 - assigned after spring break.

ROADMAP

Wednesday: lecture

process review

interactive classroom exercise

- put process into practice: develop code Thursday: lab

individual lab exercise

- put process into practice: develop code

Monday: lecture

interactive classroom exercise - continued - put process into practice: develop code Tuesday: lab

individual lab exercise

- put process into practice: develop code

## Things to focus on

Understand requirements

Use code repository

Opaque test first (TDD)

Transparent test implementation using coverage tool (gcov)

### LEX12 feedback

Understand requirements

Use code repository

Opaque test first (TDD)

"Transparent testing seems more complete than testing before implementation."

Transparent test implementation using coverage tool (gcov)

Understand requirements

Use code repository

Opaque test first (TDD)

"Transparent testing seems more complete than testing before implementation."

Transparent test implementation using coverage tool (gcov)

> They serve different purposes: Opaque testing reflects requirements. Transparent testing reflects implementation.

If you decide to change your implementation, your transparent tests are likely to change (the structure of the code has changed, so tests need to update to maintain coverage).

Your opaque tests should not (the required functionality has not changed).

http://softwaretestingfundamentals.com/differences-between-black-box-testing-and-white-box-testing/

Problem

My sister lives in Uppsala, Sweden. I want to chat with her. I finish dinner at 7:00 PM. Should I call her?

Problem

My sister lives in Uppsala, Sweden. I want to chat with her. I finish dinner at 7:00 PM. Should I call her?

Probably not, but why?

Problem

My sister lives in Uppsala, Sweden. I want to chat with her. I finish dinner at 7:00 PM. Should I call her?

Probably not, but why?

We are in different time zones!

Buffalo is in UTC-5 and Uppsala is in UTC+1.

https://en.wikipedia.org/wiki/Coordinated\_Universal\_Time

Problem

Example: What is the time difference between Buffalo and Seattle?

Problem

Example: What is the time difference between Buffalo and Seattle?

Buffalo is UTC-5. Seattle is UTC-8. 7:00 PM in Buffalo = 4:00 PM in Seattle.

Problem

Example: What is the time difference between Buffalo and Phoenix?

Buffalo is UTC-5. Seattle is UTC-8. 7:00 PM in Buffalo = 4:00 PM in Seattle. Phoenix is UTC-7. 7:00 PM in Buffalo = ??:?? in Phoenix.

Problem

Example: What is the time difference between Buffalo and Phoenix?

Buffalo is UTC-5. Seattle is UTC-8. 7:00 PM in Buffalo = 4:00 PM in Seattle. Phoenix is UTC-7. 7:00 PM in Buffalo = 4:00 in Phoenix.

Problem

Example: What is the time difference between Buffalo and Phoenix?

Buffalo is UTC-5. Seattle is UTC-8. 7:00 PM in Buffalo = 4:00 PM in Seattle. Phoenix is UTC-7. 7:00 PM in Buffalo = 4:00 in Phoenix.

What do you need to k

That's a typo, right?

Problem

Example: What is the time difference between Buffalo and Phoenix?

Buffalo is UTC-5. Seattle is UTC-8. 7:00 PM in Buffalo = 4:00 PM in Seattle. Phoenix is UTC-7. 7:00 PM in Buffalo = 4:00 in Phoenix.

What do you need to  $\mathbf{u}$  the top answer this  $\mathbf{u}$ Nope. Phoenix does not observe daylight savings time.

Problem

Example: What is the time difference between Buffalo and Uppsala?

Buffalo is UTC-5. Uppsala is UTC+1. Both observe daylight saving time.

If it is 7:00 PM in Buffalo, is it midnight in Uppsala.

Problem

Example: What is the time difference between Buffalo and Uppsala?

Buffalo is UTC-5. Uppsala is UTC+1. Both observe daylight saving time.

If it is 7:00 PM in Buffalo, is it midnight in Uppsala.

What do you nee That's a typo, right? westion?

Problem

Example: What is the time difference between Buffalo and Uppsala?

Buffalo is UTC-5. Uppsala is UTC+1. Both observe daylight saving time.

If it is 7:00 PM in Buffalo, is it midnight in Uppsala.

What do you neel time happens on tuestion? Switch to daylight different dates.

## Understand requirements

Compute the time difference between two locations A and B on a given date/time at A.

Resources:

<https://www.worldtimezone.com/daylight.html> <https://www.worldtimezone.com>

Assume there is a lookup table with the following information for a given location (such as A and B): timezone offset from UTC whether daylight saving (summer) time (DST) is observed start date/time of DST end date/time of DST

# Use Code Repository

#### How do we start?

# Use Code Repository

How do we start?

Accept this assignment:

https://classroom.github.com/a/WOSRVB8g

Work in small groups (size 1-5, either those around you or your regular teammates - it doesn't matter).

In local copy, create a new branch to add a 'time' feature, and check out that branch.

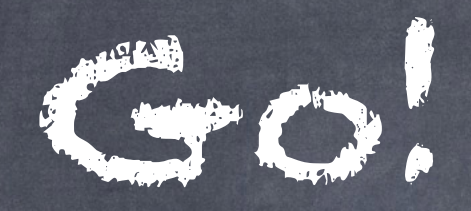

#### How do we start?

Some work already done in repo so you can hit the ground running.

Apply process, record your process/progress in git.

Let's see what you come up with.